#### Teknologi Informasi dalam **Bimbingan dan Konseling**

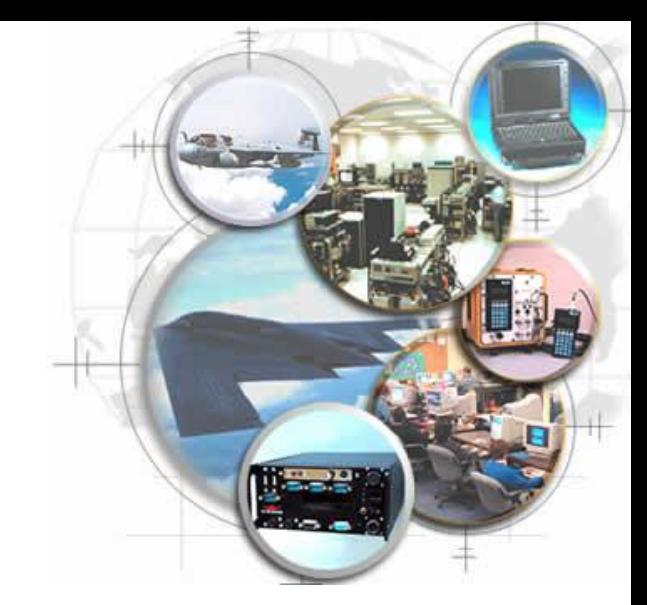

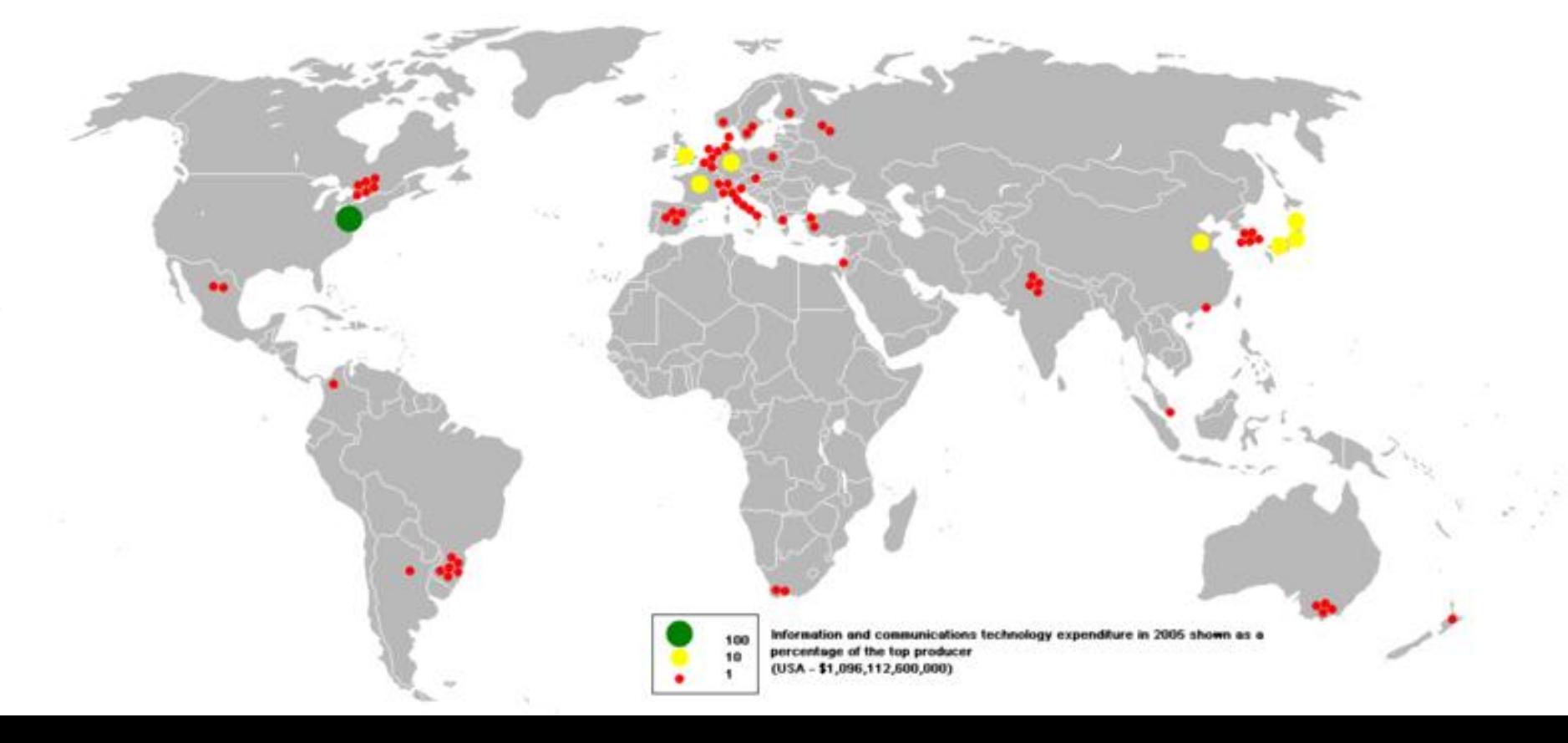

#### Jurusan Psikologi Pendidikan dan Bimbingan **Tas IIm Pendidikar** Universites Negeri Yogyakarta

Karangmalang - Yogyakarta 55281 Telp. (0274) 58618 ext. 312

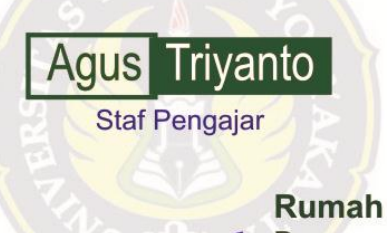

Pagergunung II Sitimulyo Piyungan Bantul Yogyakarta 55792 Telp. : 08122753307 **E-mail** : agustriyanto@uny.ac.id Website: www.uny.ac.id

 $\mathbf{g}$ 

010Zj.nsnBe:syeu6

#### **nand** <u>Keanfan</u>

●Pengembangan Instrumen BK berbasis Komputer

1 Instrumen Tes dalam BK di Sekolah

●

KALA MULTIPI

- 2. Instrumen Non Tes dalam BK di Sekolah
- ●Menyelenggarakan Tes Psikologis di Sekolah
	- ●Pengembangan Media BK berbasis Komputer

卷

**SKALA MULTIPLE**<br>INTRILIGENCES

**OPengembangan Sistem Informasi BK** 

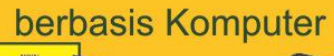

#### **Perkenalan Singkat**

# **Bidang Keahilan**

●Pengembangan Instrumen BK berbasis Komputer

 $\overline{\phantom{0}}$ 

 $\blacksquare$ 

Modul **Keterampilan** 

1. Instrumen Tes dalam BK di Sekolah

霸

SKALA MULTIPI **INTELLIGENC** 

- 2. Instrumen Non Tes dalam BK di Sekolah
- ●Menyelenggarakan Tes Psikologis di Sekolah

**OPengembangan Media BK berbasis Komputer** 

@

**KALA MULTIPLE NTILLIGENCE** 

●Pengembangan Sistem Informasi BK

berbasis Komputer

#### **Hasil Karya Terkait Aplikasi Komputer dalam BK**

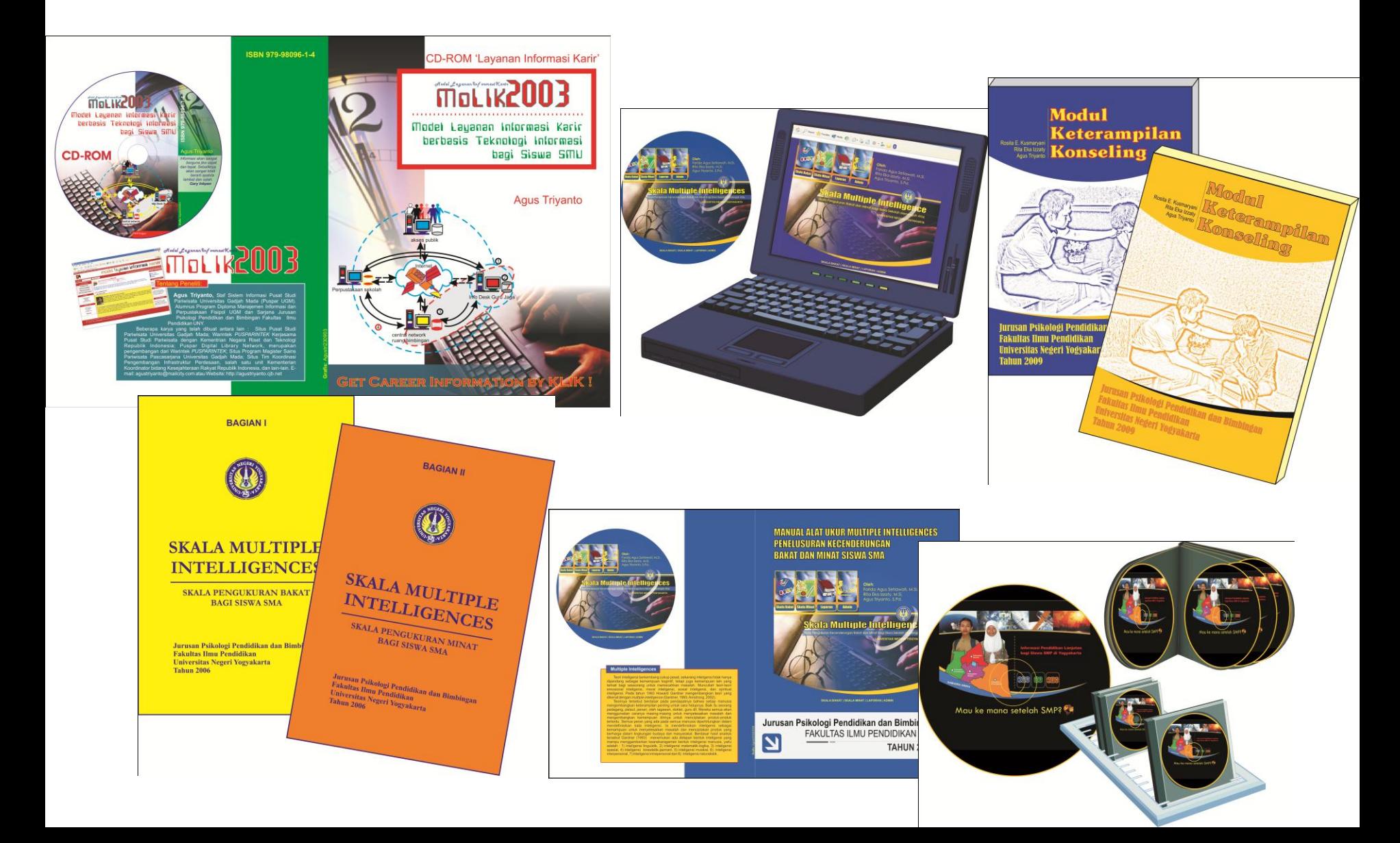

# **APLIKASI KOMPUTER** UNTUK KONSELOR

#### Oleh Agus Triyanto

Jurusan Psikologi Pendidikan dan Bimbingan Fakultas Ilmu Pendidikan Universitas Negeri Yogyakarta

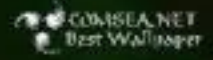

## **List Presentasi**

- Kompetensi Aplikasi Komputer Calon Konselor dalam DSPK dan SKKI
- Hal-hal yang berkaitan dengan kompetensi teknologi Komputer
- Potensi Penggunaan Aplikasi Komputer bagi calon konselor sekolah
- Identifikasi Software Lab. Komputer FIP
- Kompetensi Aplikasi Komputer SKKI dan **DSPK**

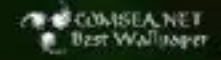

## **KOMPETENSI APLIKASI KOMPUTER CALON KONSELOR**

## Kompetensi Keahlian Berkarya (KKB dalam KUM - DSPK butir 8 (54 : 2003)

- Memahami, memanfaatkan dan  $\bullet$ mempraktikan sumber dan media konseling yang meliputi:
- Media cetak / tulisan / gambar / model  $\bullet$
- Teknologi informasi

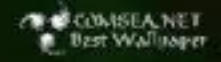

## **KOMPETENSI APLIKASI KOMPUTER CALON KONSELOR**

Menguasai konsep dan praksis bimbingan dan konseling dalam KIKI - SKKI K.5 (19:2005)

- Mampu mengunakan dan mengembangkan media bimbingan dan konseling
- mengenali berbagai media dalam bimbingan  $\bullet$ dan konseling
- mengembangkan alat media bimbingan dan ٠ konseling
- menggunakan media dalam layanan ۰ bimbingan dan konseling

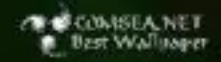

## **HAL-HAL YANG BERKAIATAN DENGAN KOMPETENSI TEKNOLOGI**

Keahlian Dasar Teknologi bagi Konselor Sekolah (Indiana State University, 1999)

- Word Processing / Publication Desktop<br>untuk menciptakan dokumen layout ٠ menarik
- Menciptakan laporan berkala visual ٠ menarik, efektif menggunakan grafik, informatif dan menarik
- Database (dokumentasi siswa) dan ٠ Spreadsheet (tabel dan grafik)
- Presentasi Multimedia. ٠

## **HAL-HAL YANG BERKAIATAN DENGAN KOMPETENSI TEKNOLOGI**

Keahlian Dasar Teknologi bagi Konselor Sekolah (Indiana State University, 1999)

Sumber daya elektronik dan internet

- Membuat, mengirim, menerima email
- Mendaftar, ambil bagian diskusi elektronik ٠ (Milis atau mailing list)
- Mencari, menyaring informasi di internet ٠
- Mampu menggunakan search Engine ٠
- Mampu ngobrol (chatting) ٠

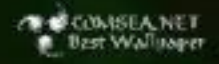

## **POTENSI PENGGUNAKAN APLIKASI KOMPUTER BAGI KONSELOR SEKOLAH**

#### Aplikasi Teknologi Berbasis Internet

- E-mail / surat elektronik
- Websites / homepages ٠
- Komputer konfrensi video ۰
- Sistem bulletin board / listservs / newsgroups ٠
- Simulasi terkomputerisasi ٠
- Pangkalan data / FTP Sites ٠
- Chat Rooms / Electronic Discussion groups ٠
- Software ٠

#### Aplikasi Teknologi Berbasis Non Internet

Spreadsheet; Word processing dan Software

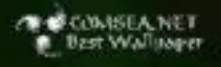

## **POTENSI PENGGUNAAN E-MAIL UNTUK KONSELOR SEKOLAH**

- 1. Terapi,
- 2. Marketing,
- 3. Screening,
- 4. Client / therapist,
- 5. Surat menyurat untuk penjadwalan / janji,
- 6. Monitoring inter-sessions, dan
- 7. Tindak lanjut post-therapeutic,
- 8. Transfer rekaman klien,
- 9. Referal,
- 10. Masukan,
- 11. Pekerjaan rumah,
- 12. Penelitian dan
- 13. Colegial profesional. (Bowman & Bowman, 1998)

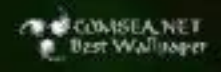

## **POTENSI PENGGUNAAN SISTEM BULLETIN BOARD / LISTSERVS / NEWSGROUP**

- $1.$ Konsultasi;
- Referal / alih tangan kasus;  $2.$
- 3. Sumber daya untuk informasi; dan
- Kegiatan asosiasi profesional. (Bowman & Bowman, 4. 1998)

## **POTENSI PENGGUNAAN SIMULASI TERKOMPUTERISASI**

- Supervisi dan 1.
- Pelatihan kompetensi  $2.$

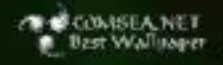

## **POTENSI PENGGUNAAN WEBSITE / HOMEPAGES**

- Pemasaran / Periklanan;  $\mathbf{1}$ .
- Diseminasi Informasi;  $2.$
- Publikasi.  $3.$

## **POTENSI PENGGUNAAN KOMPUTER KONFRENSI VIDEO**

- Therapy; 1.
- Pekerjaan rumah, 2.
- Referral dan  $3<sub>1</sub>$
- Konsultasi. 4.

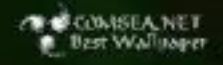

## **POTENSI PENGGUNAAN PANGKALAN DATA / FTP SITES**

- Penelitian, ٠
- Sumber informasi bagi therapist, ٠
- Sumber informasi perpustakaan,
- Transfer rekaman klien, ٠
- Penilaian dan analisis. ٠

## **POTENSI PENGGUNAAN CHAT ROOMS / ELECTRONIC DISCUSSION GROUPS**

- Terapi kelompok, ٠
- Membantu diri sendiri dan ۰
- Dukungan / pengukuhan.

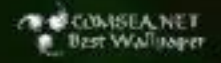

### **POTENSI PENGGUNAAN SOFTWARE UNTUK KEPENTINGAN KONSELING**

- Pelatihan Ketrampilan dan keahlian,  $1.$
- Bantuan diri sendiri, dan  $2.$
- Pelatihan ketrampilan pekerjaan rumah,dan  $3<sub>1</sub>$
- Pekerjaan rumah. 4.

Misal Program sudah dikembangkan di Indonesia :

- SPS → Sutrisno Hadi, untuk pengolah data statistik ٠
- AUM Komputer → Alat Ungkap Masalah ٠
- $ATP \rightarrow$  Analisis Tugas Perkembangan ٠

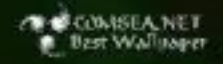

## **APLIKASI TEKNOLOGI BERBASIS NON INTERNET**

- 1. Word Procesor
	- Tata kearsipan, surat menyurat, marketing, publikasi penelitian.

## 2. Spreadsheet

Tata kearsipan, data organisasi, informasi klien dan penelitian.

## 3. Software

Pelatihan ketrampilan untuk profesional dan klien, informasi bantuan diri sendiri, marketing, manajemen kantor, sumber referensi dan catatan kasus.

### **IDENTIFIKASI SOFTWARE KOMPUTER** DI LABORATORIUM KOMPUTER FIP UNY

## 1. Windows 98

Optimalisasi MS OFFICE terdiri atas : **MS Word, MS Excel, MS Powerpoint, MS Access, MS Outlook, MS Frontpage** 

## 2. Internet

Optimalisasi penggunaan Internet untuk kepentingan bimbingan dan konseling: E-mail, Browsing, Mailing list atau Milis, Chatting

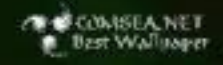

### **MENGACU PADA SKKI DAN DSPK APLIKASI KOMPUTER**

- Komputer sebagai Sarana Kerja 1.
	- Manajemen BK; Media Publikasi; Aplikasi Tabel (Spreadsheets); Database Siswa; Presentasi; **Halaman Web**
- Internet Sebagai Sarana Kerja  $2.$ 
	- **Browsing**
	- E-mail
	- Milis / Mailing list
	- Chatting ł

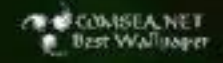

#### **JADWAL PERKULIAHAN TEORI DAN PRAKTEK**

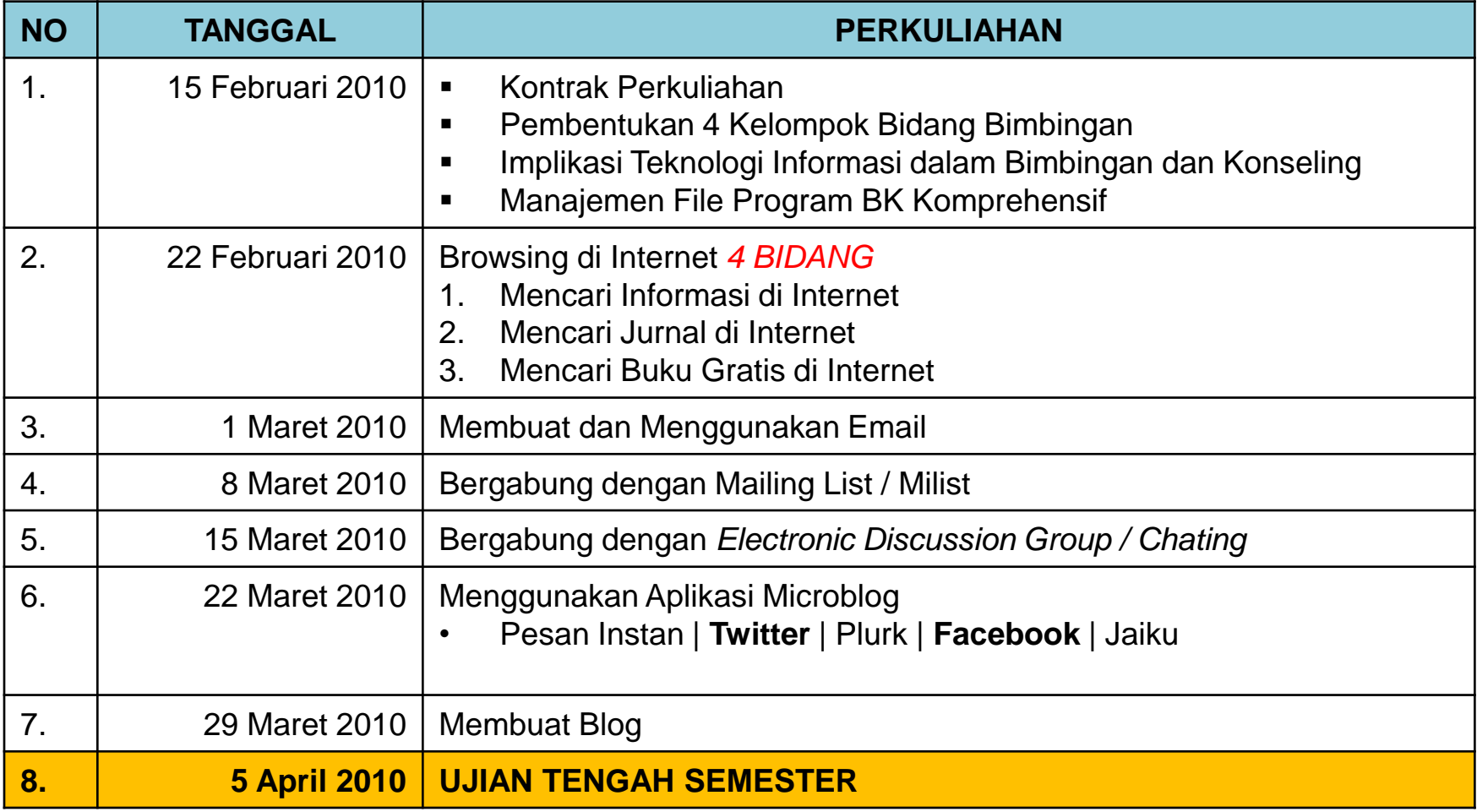

#### **Manajemen File dalam BK Komprehensif**

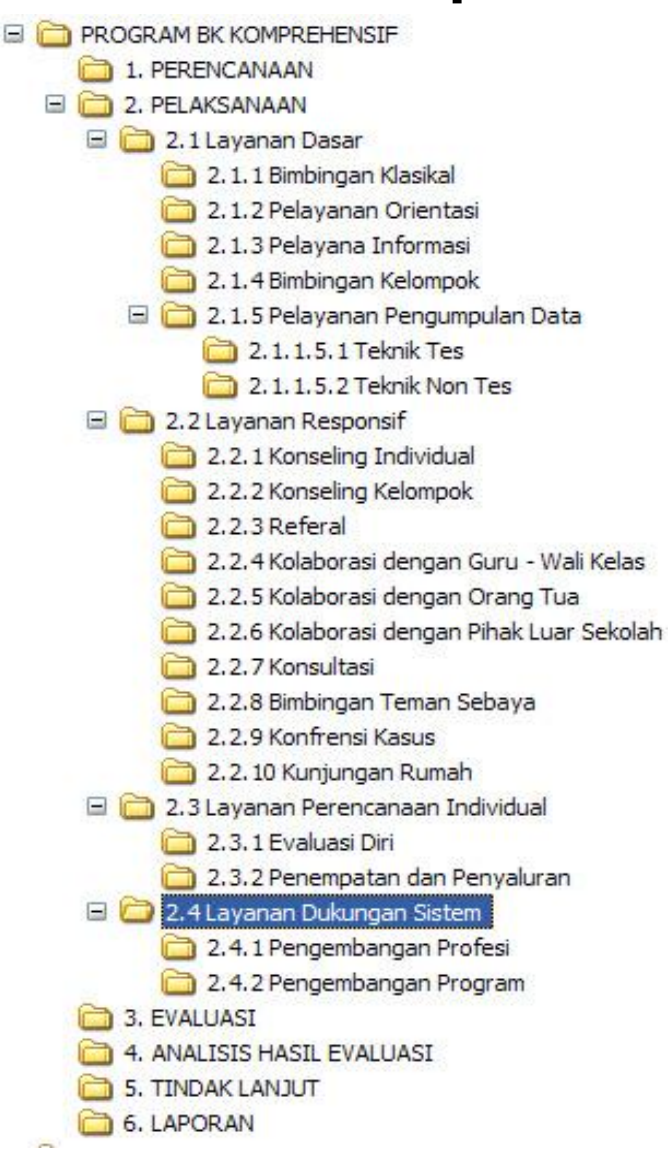

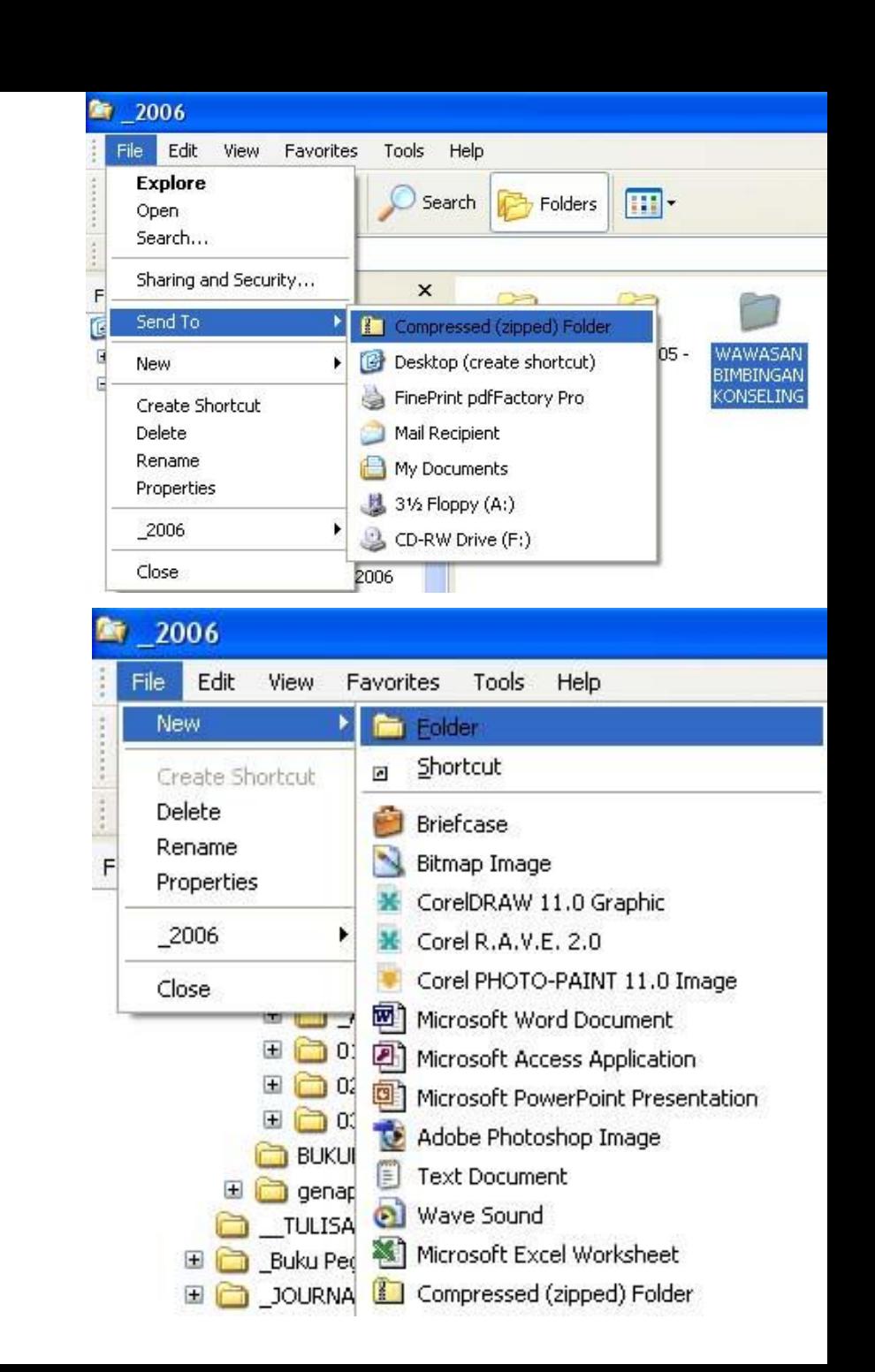

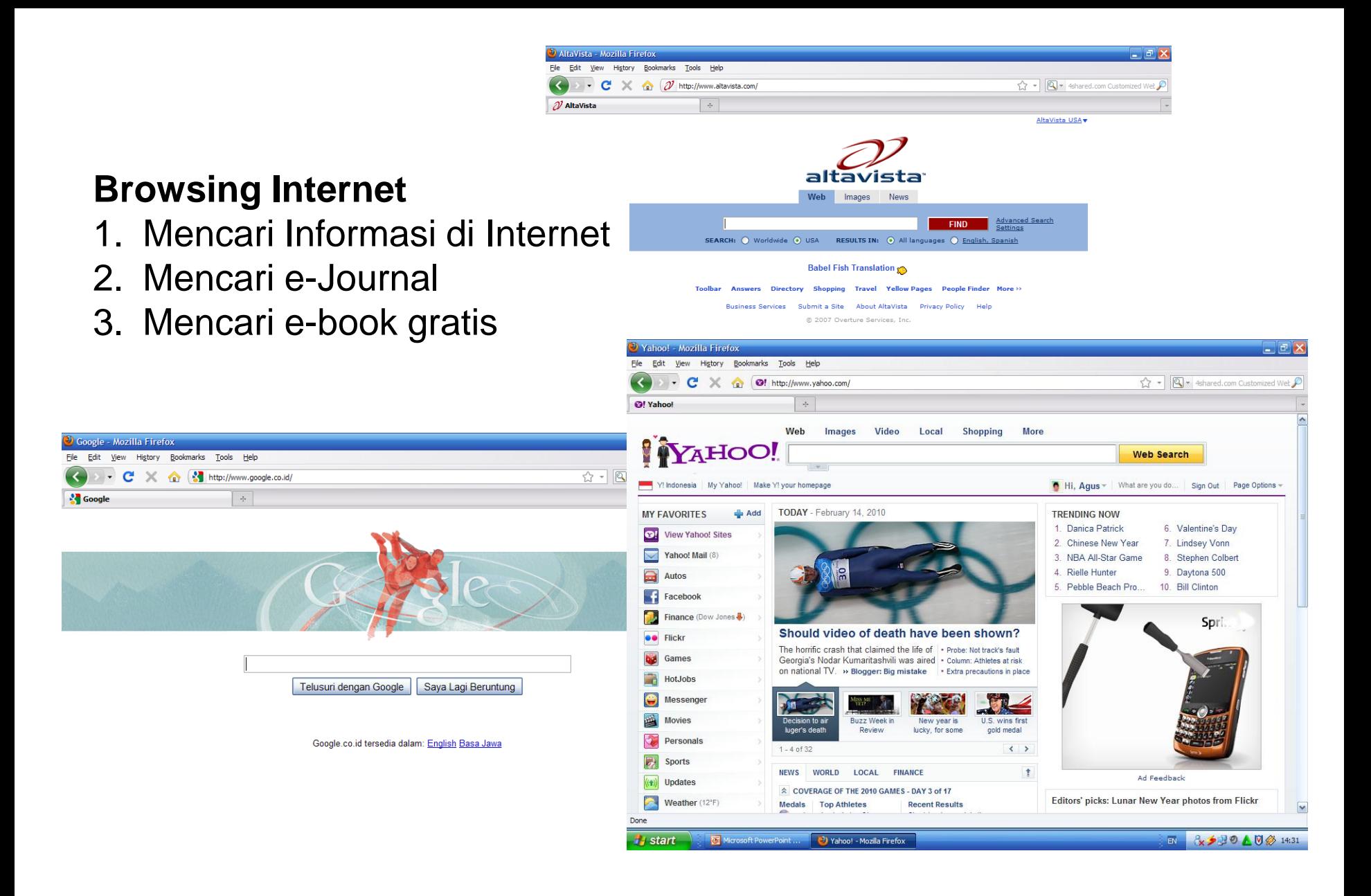

Done

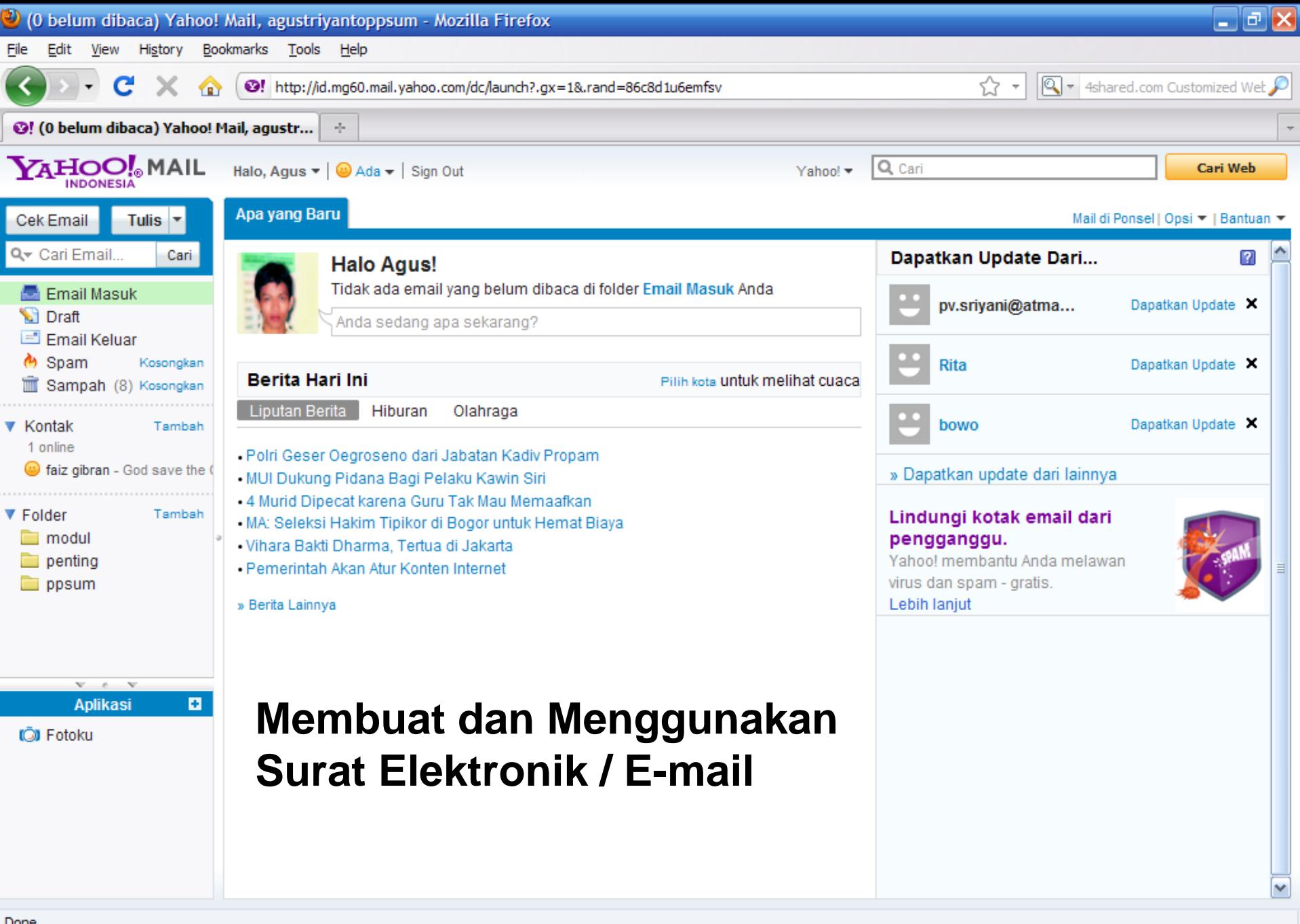

& <del>D</del> D <u>A</u> D Ø 14:39

EN.

Done

**H** start

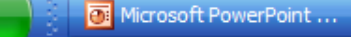

(0 belum dibaca) Yah...

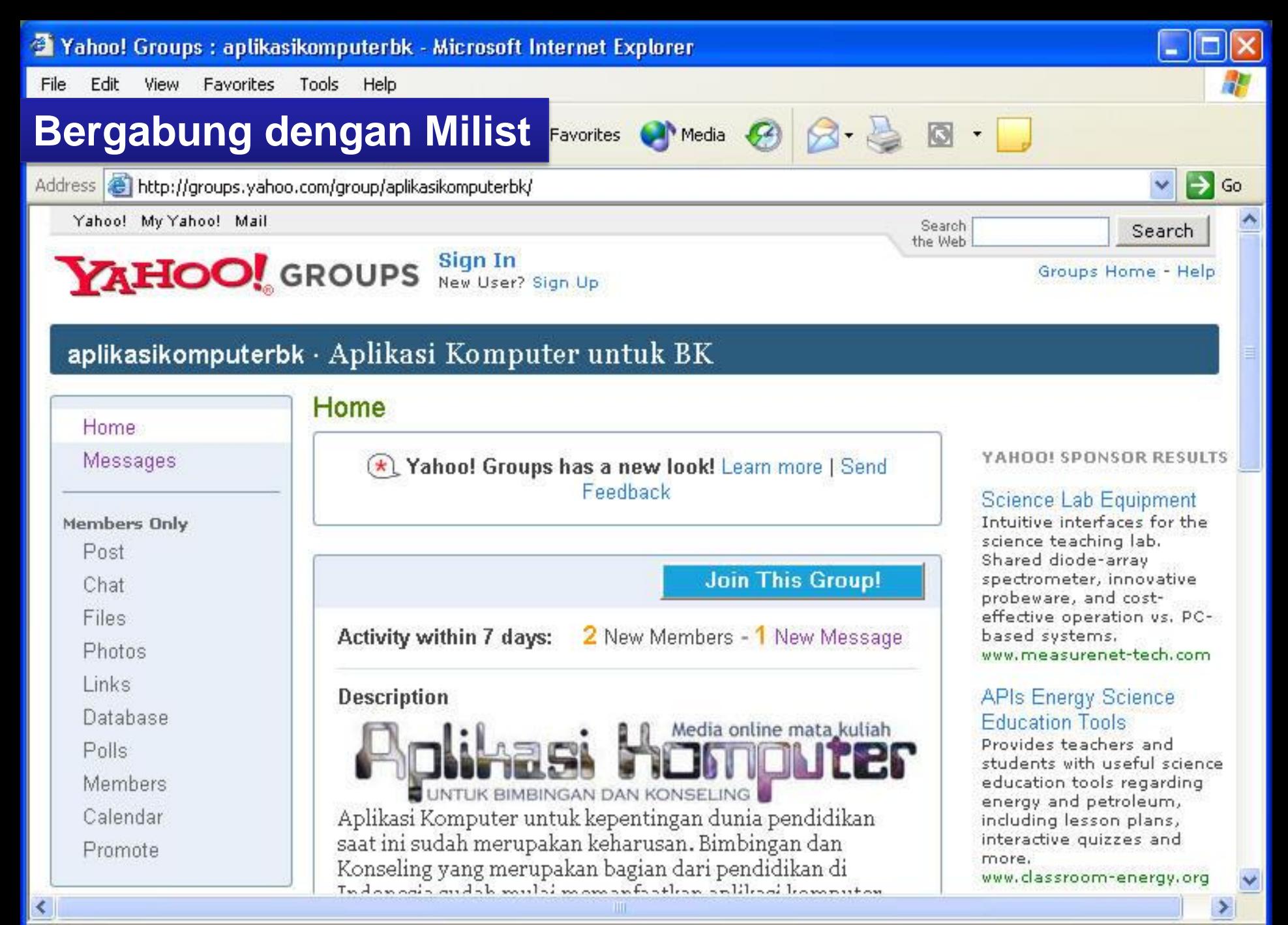

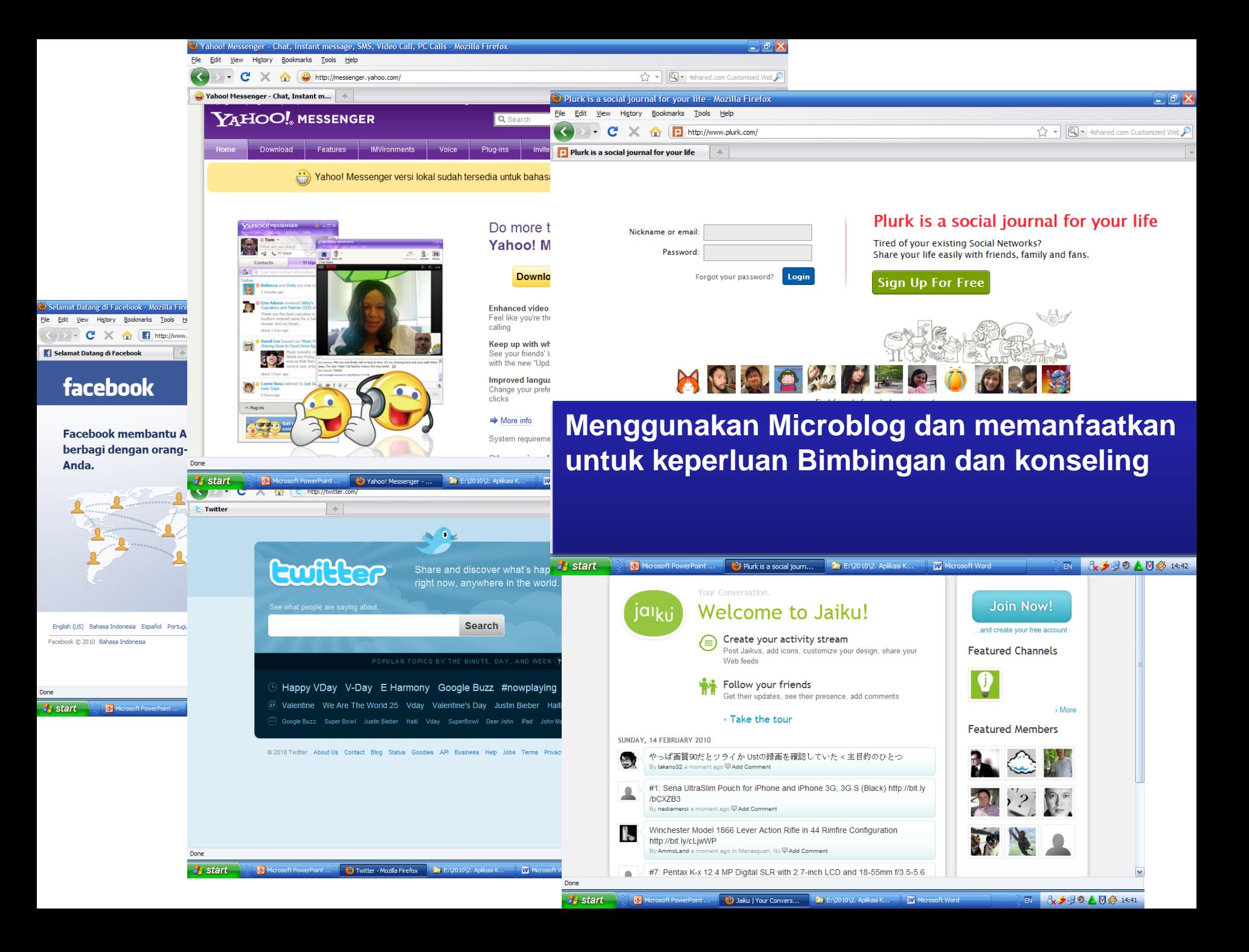

#### **Membuat Blog untuk keperluan Bimbingan**

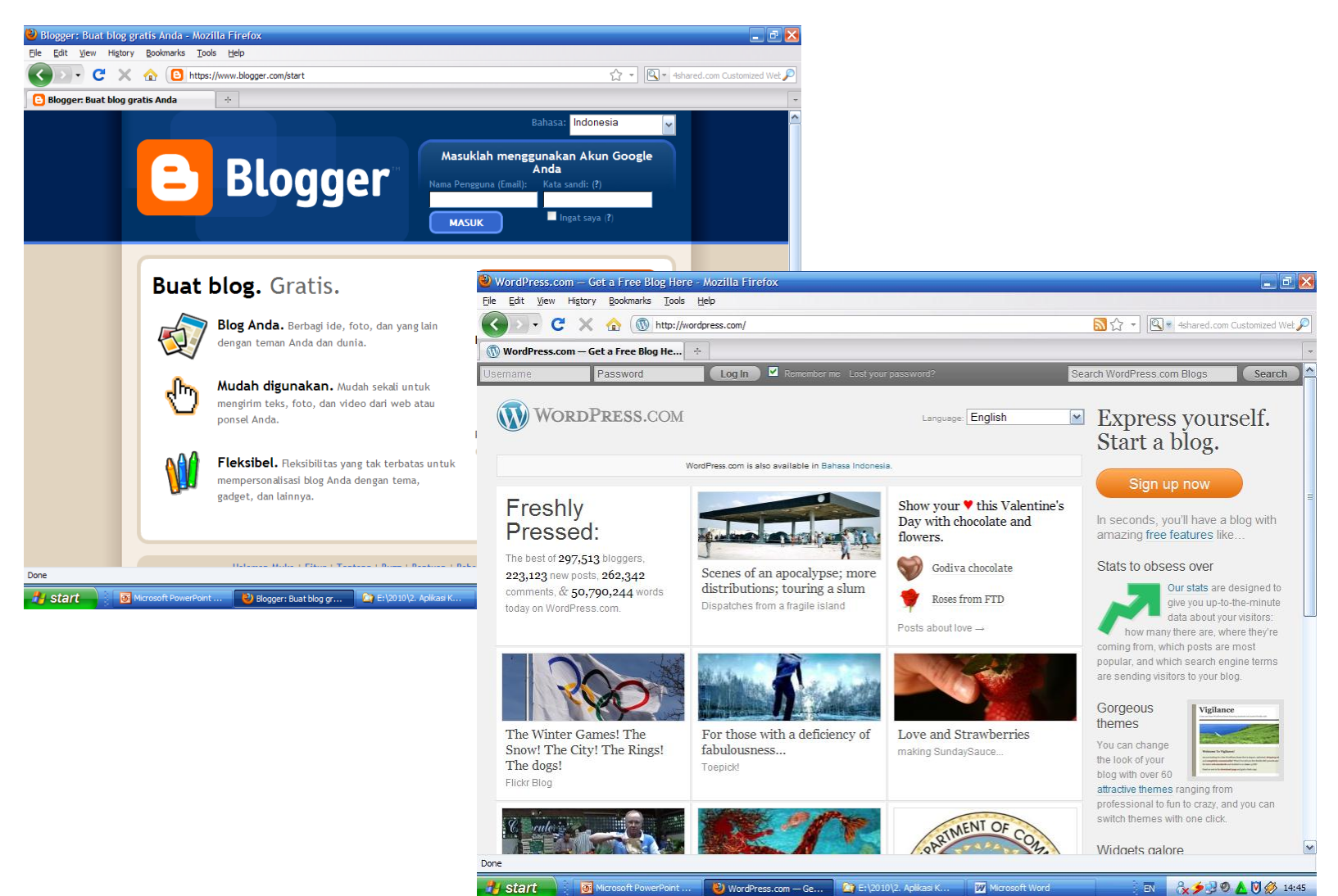

Microsoft PowerPoint ... WordPress.com - Ge... **THE: \2010\2. Aplikasi K...** W Microsoft Word

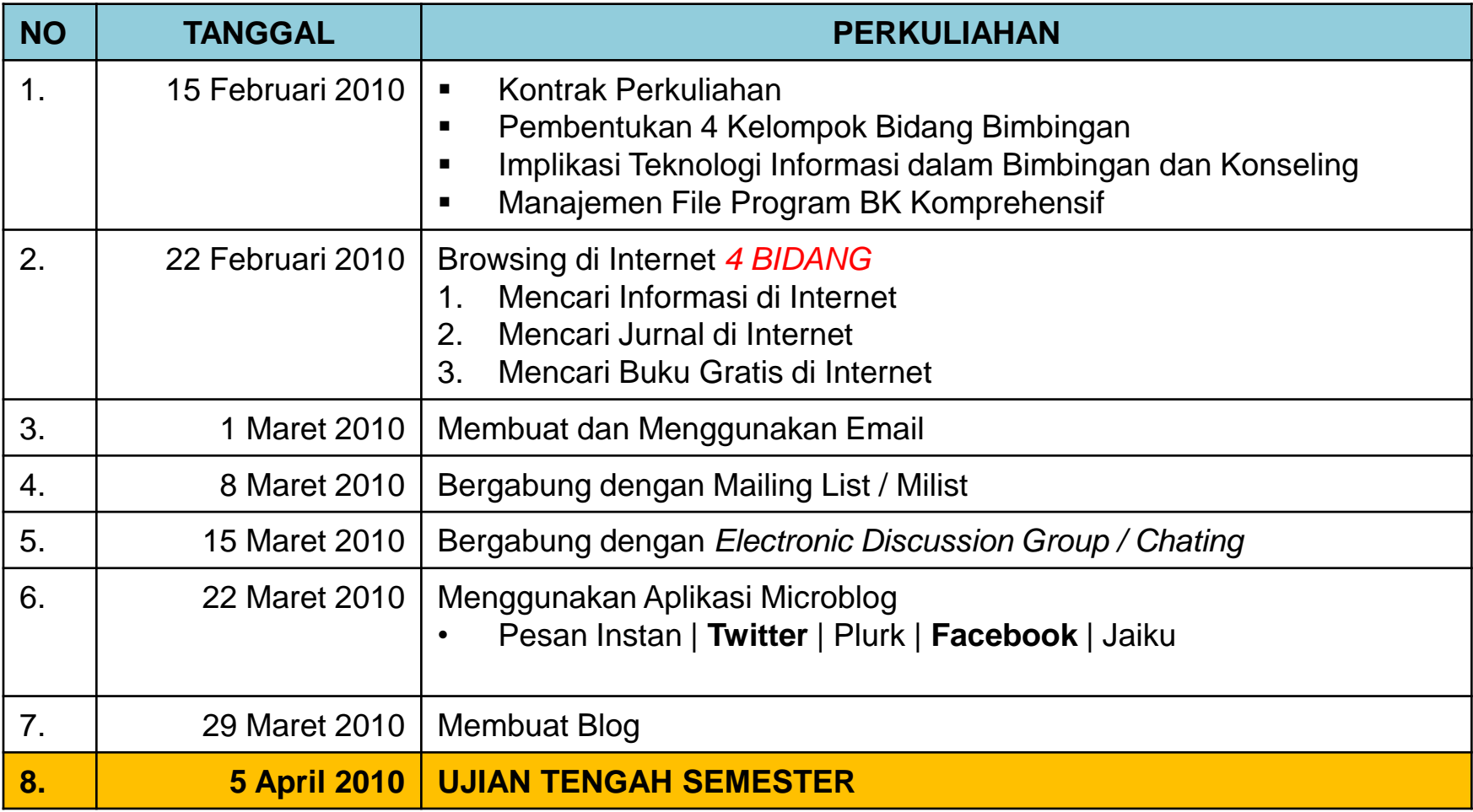

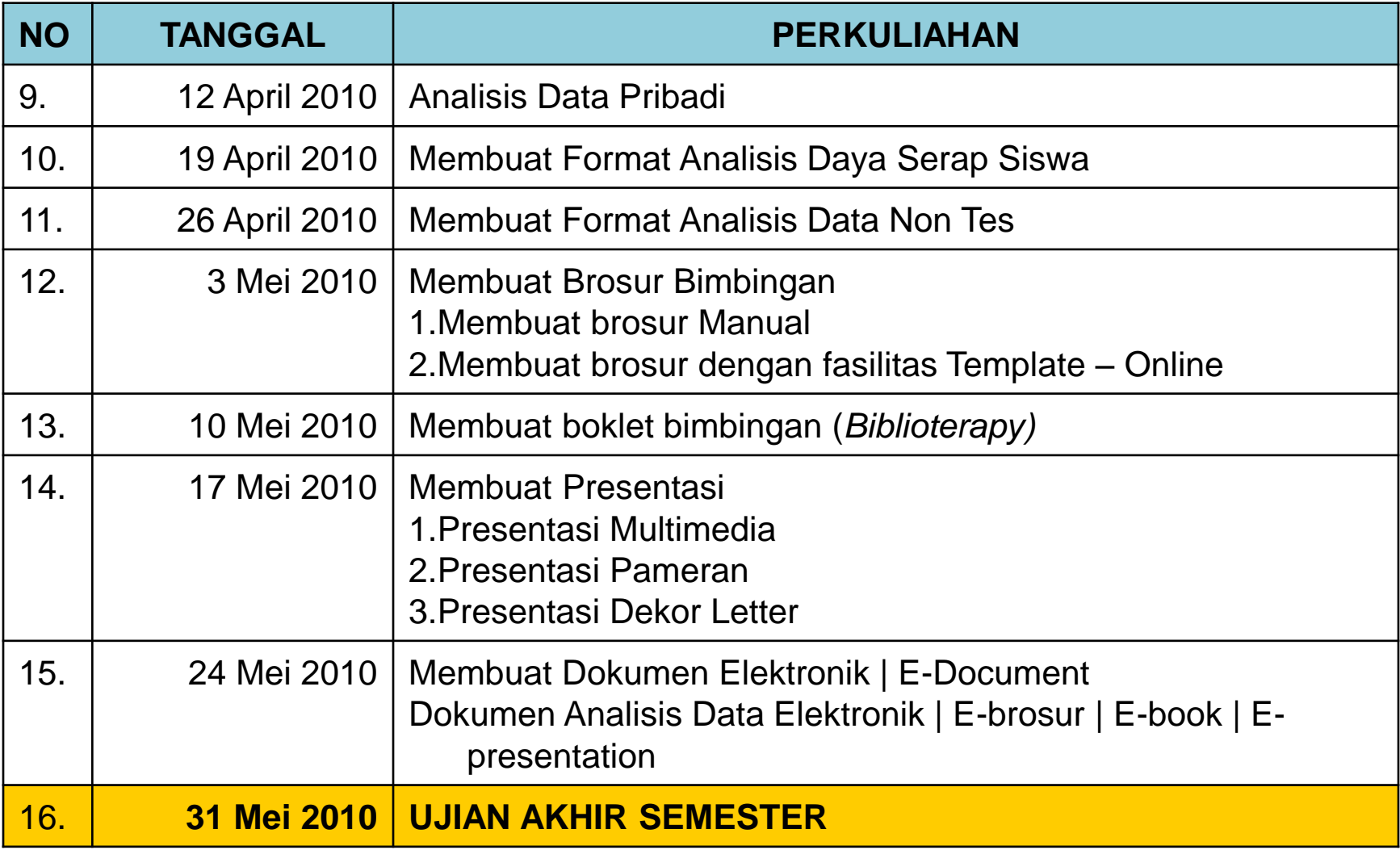

#### **Analisis Data Non Tes**

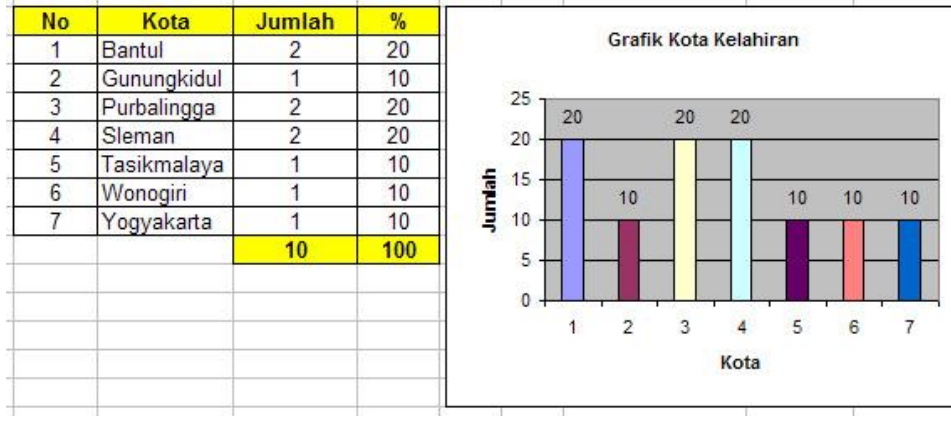

#### LEGER SISWA KELAS XI SMA NEGERI 5 YOGYAKARTA

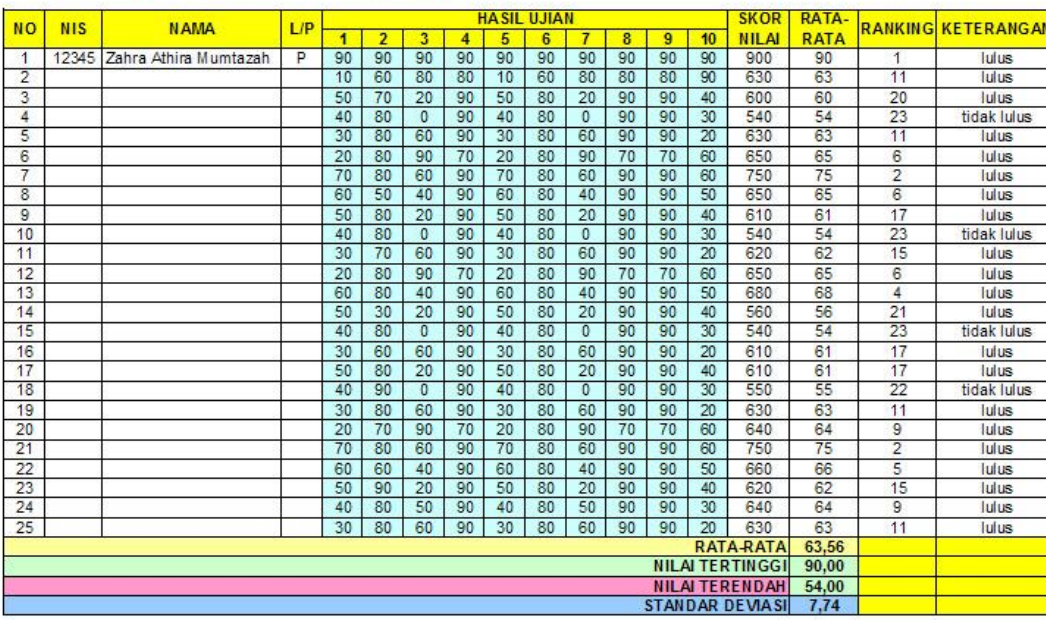

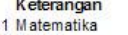

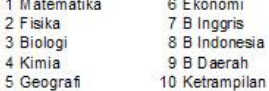

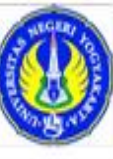

#### UNIVERSITAS NEGERI YOGYA KARTA FAKULTAS ILMU PENDIDIKAN JURUSAN PSIKOLOGI PENDIDIKAN DAN BIMBINGAN Alamat: Kampus Karangmalang Yogyakarta - 35231 Felp. 0274-355155 paw 312 Pax. 0274-540611 b -mail: fig-uny@yogya.watenteranetic Homepage: http://www.unyac.id

#### LAPORAN INDIVIDUAL NILAI MATA PELAJARAN SEMESTER I

#### A. IDENTITAS

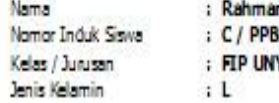

#### **B. PROFIL INDIVIDU**

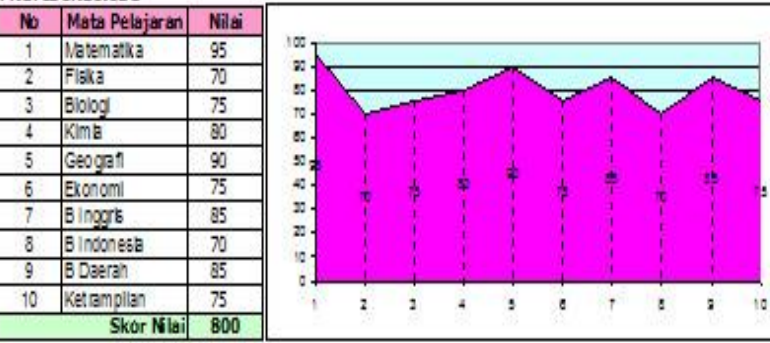

#### **D. ANALISIS**

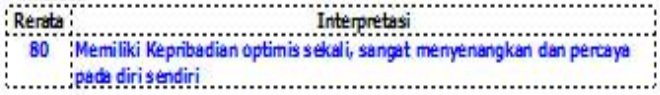

#### E. KETERANGAN

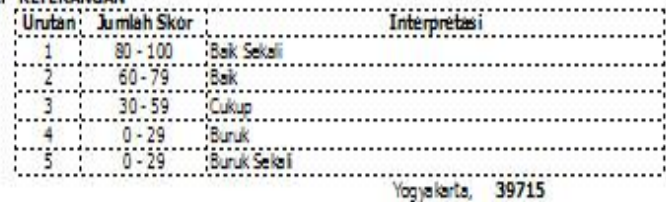

rog ya karta, Kanselar Sekolah

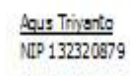

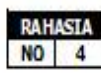

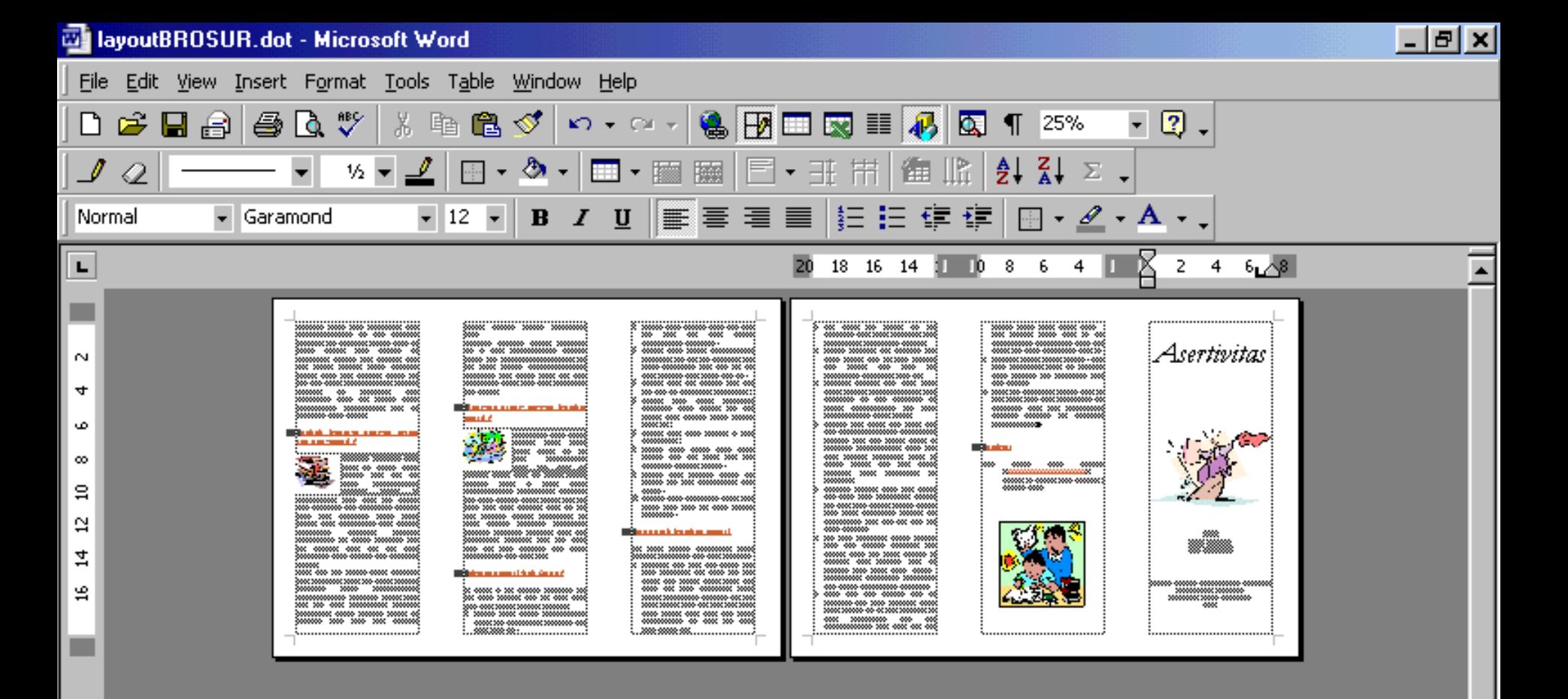

#### **Mengembangkan Brosur Bimbingan**

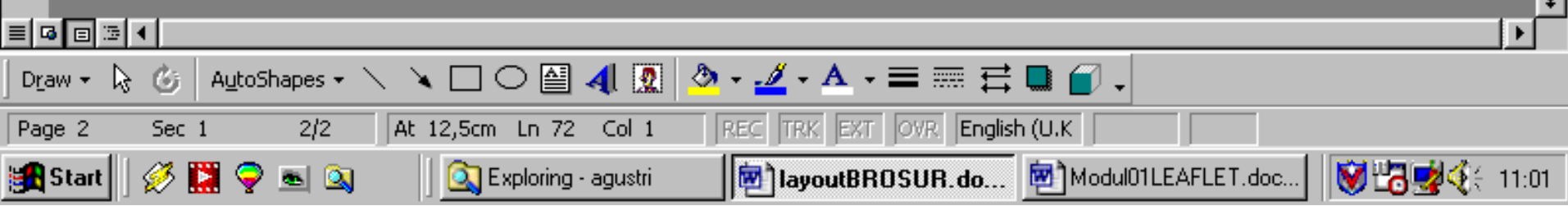

 $\overline{\mathbf{v}}$ 

 $\frac{1}{\circ}$ 

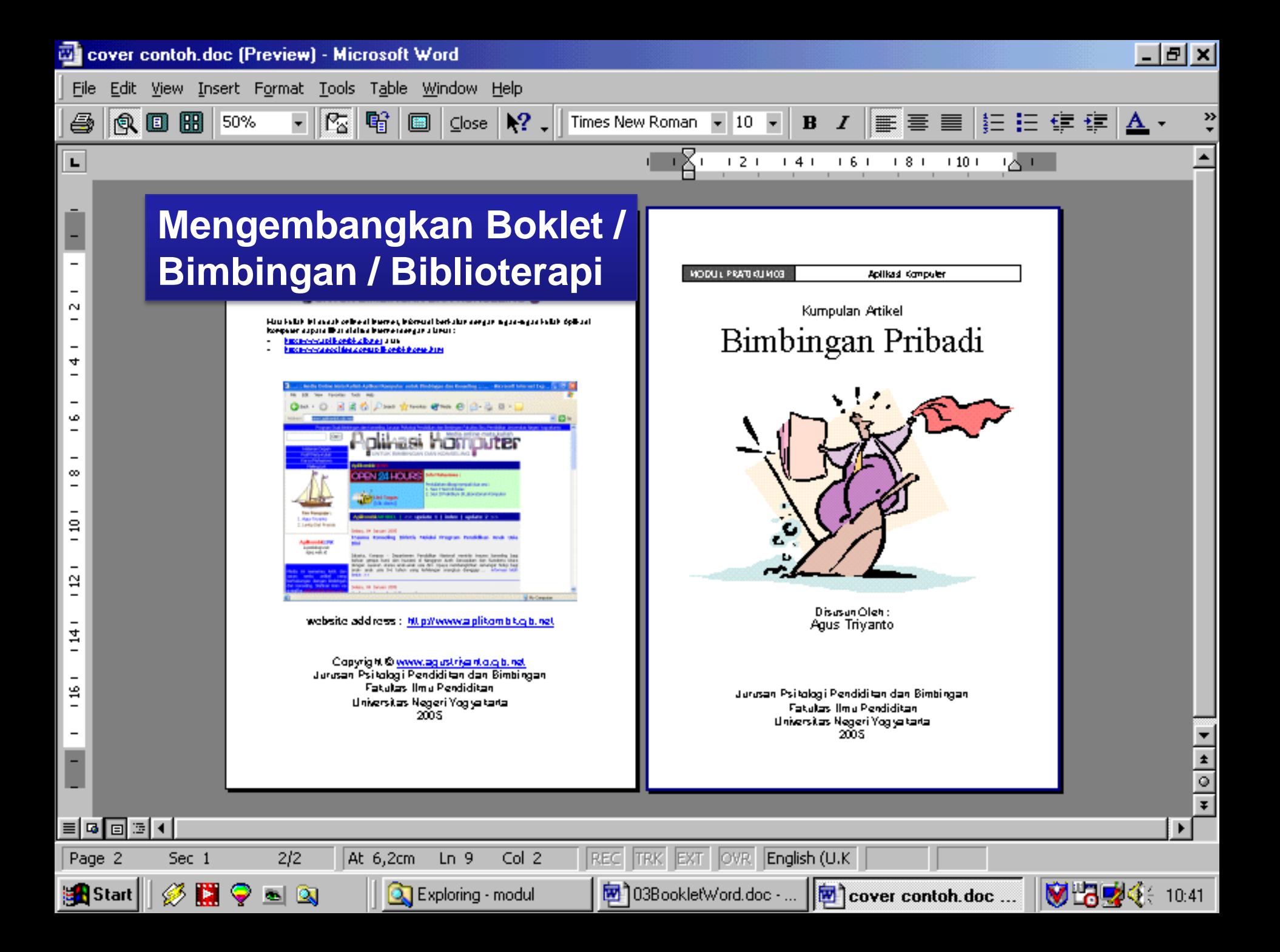

#### **Mengembangkan Presentasi Multimedia**

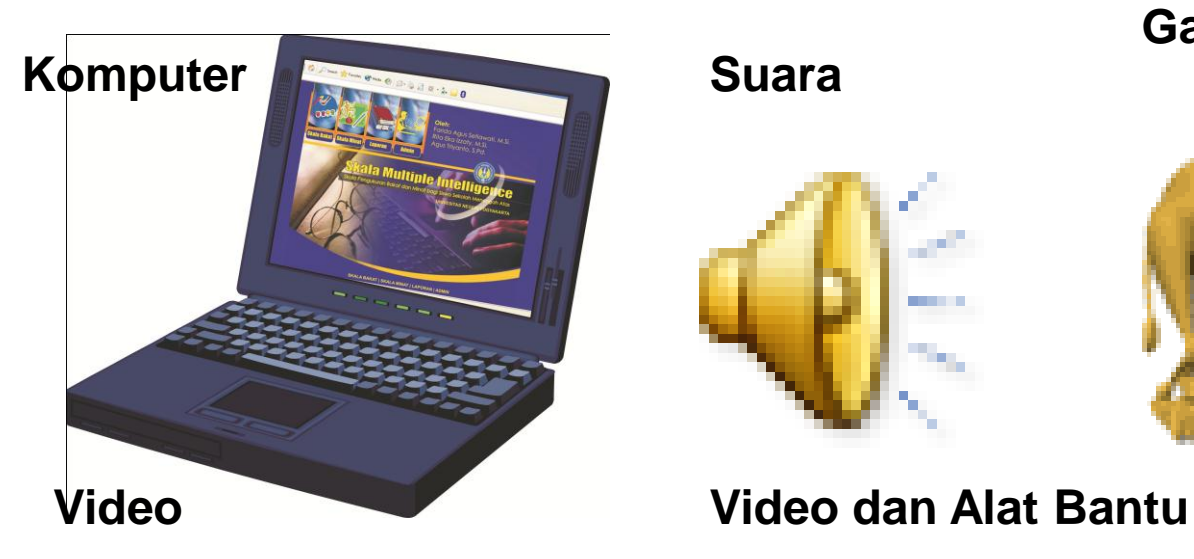

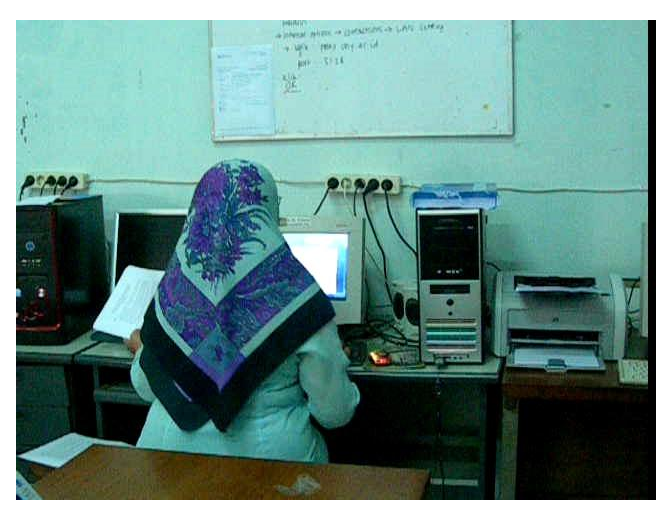

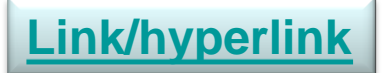

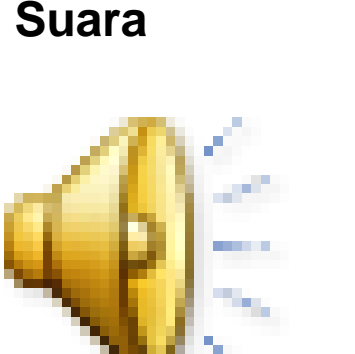

**Gambar Animasi**

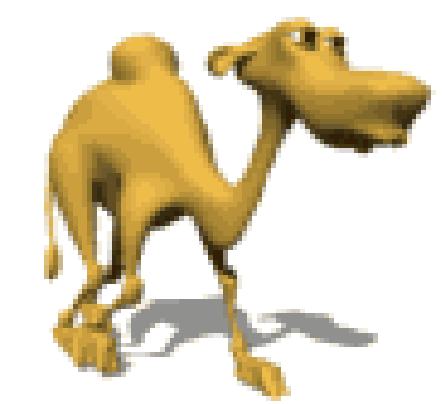

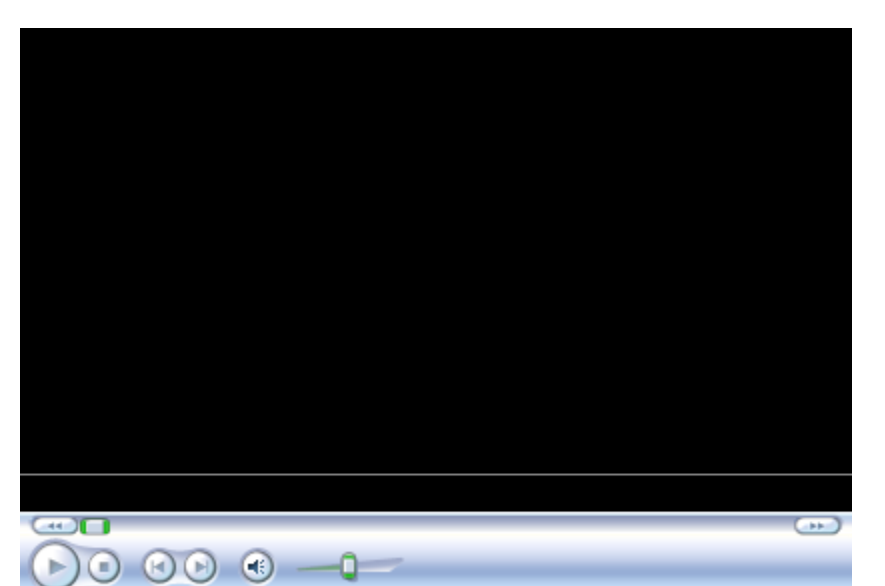

#### **Membuat dan Memanipulasi E-Document BK**

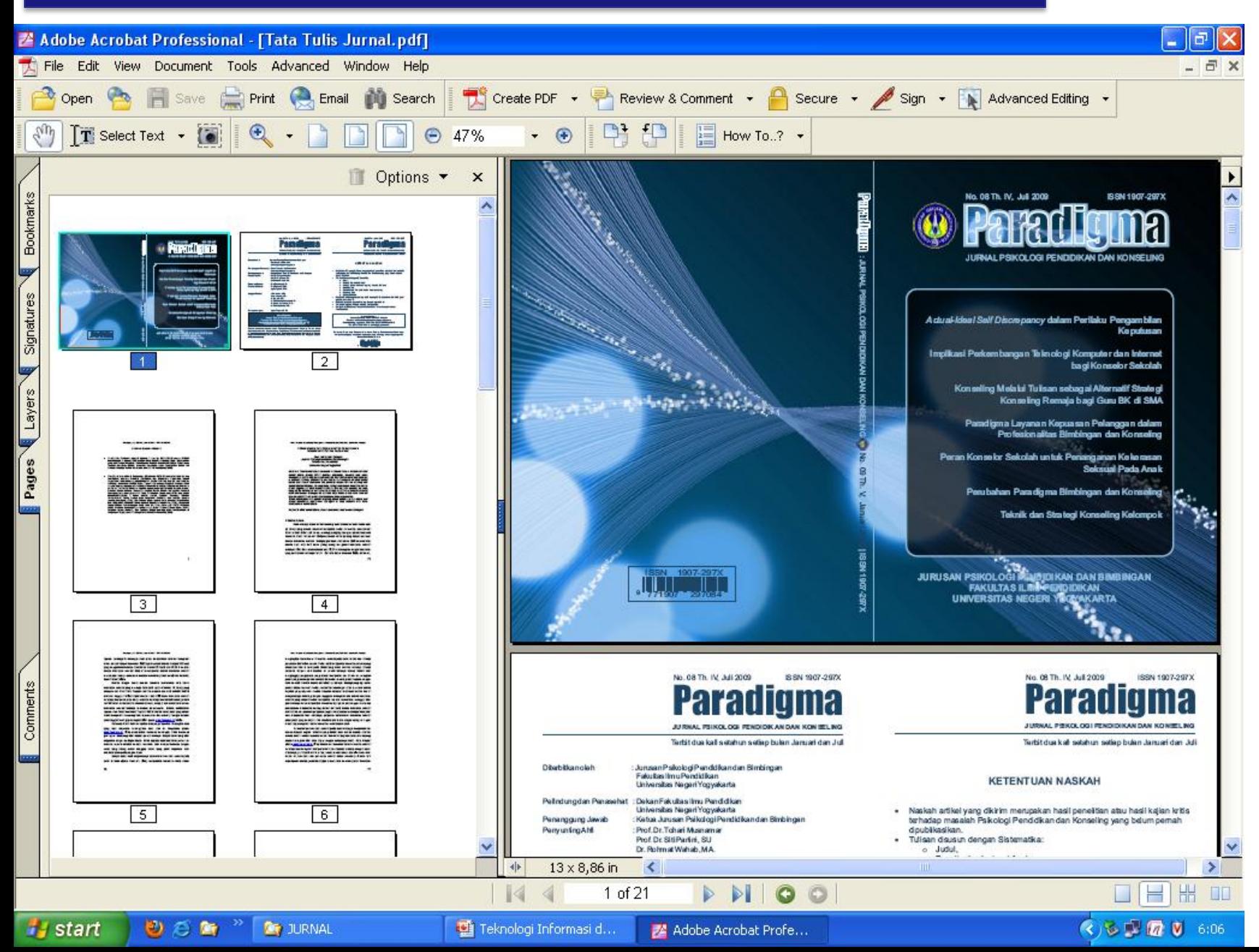

#### **Buku Panduan Pelatihan Mandiri**

#### **TENTANG PENULIS**

Agus Triyanto, Staf pengajar jurusan Psikologi Pendidikan dan Bimbingan<br>Fakultas Ilmu Pendidikan Universitas Negeri Yogyakarta. Modul ini disusun<br>berdasarkan pengalaman bekerja 5 tahun sebagai staf Publikasi, Dokumentasi dan Sistem Informasi di Pusat Studi Pariwisata Universitas Gadjah Mada. Materi dan Sistem Informasi di Pusat Studi Pariwisata Universitas Gadjah Mada. Materi<br>dalam modul ini akan terus diupdate sesuai dengan kebutuhan mahasiswa,<br>perkembangan teknologi dan perangkat yang tersedia di laboratorium<br>kompu

Y00ShTaugA :ailst

### ER **UNTUK BIMBINGAN DAN KONSELING**

**Agus Triyanto** 

JURUSAN PSIKOLOGI PENDIDIKAN DAN BIMBINGAN **FAKULTAS ILMU PENDIDIKAN UNIVERSITAS NEGERI YOGYAKARTA TAHUN 2007** 

# Terima Kasih